# **Unclogging the VACUUM**

**Christophe Pettus** PostgreSQL Experts, Inc. **PGConf EU Tallinn, November 2016**

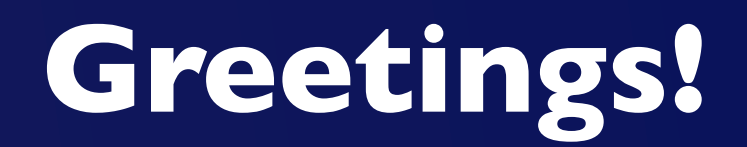

- Christophe Pettus
- CEO, PostgreSQL Experts, Inc.
- thebuild.com personal blog.
- pgexperts.com company website.
- Twitter @Xof
- [christophe.pettus@pgexperts.com](mailto:christophe.pettus@pgexperts.com)

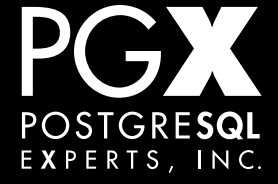

## **VACUUM.**

- Everyone's least-favorite PostgreSQL feature.
- Yet, essential to proper database operation.
- But why do we need it at all?
- Let's take a moment to find out.

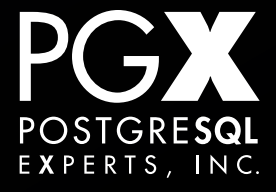

- Process 1 begins a transaction.
- Process 2 begins a transaction.
- Process 1 updates a tuple.
- Process 2 tries to read that tuple.
- What happens?

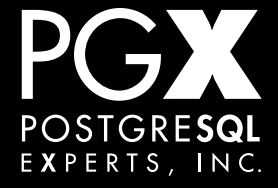

- Process 2 can't get the new version of the tuple (ACID [generally] prohibits dirty reads).
- But where does it get the old version of the tuple from?
	- Memory? Disk? Special old-tuple area?
	- What if we touch 250,000,000 rows?

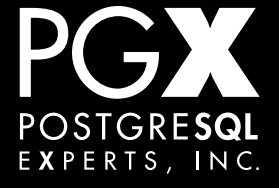

- Lock the whole database.
- Lock the whole table.
- Lock that particular tuple.
- Reconstruct the old state from a special area.
- None of these are particularly satisfactory.

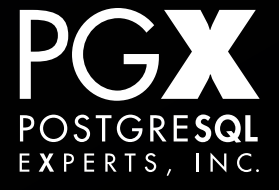

# **Multi-Version Concurrency Control.**

- **Create multiple "versions" of the database.**
- Each transaction sees its own "version."
	- We call these "snapshots" in PostgreSQL.
- There is no privileged "real" snapshot.

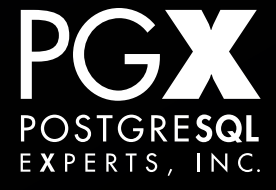

# **Multiple Tuple Versions.**

- Each version of the tuple is a real, first-class member of the database.
- And it takes up disk space.
- Even after no transaction can still "see" it, because of an UPDATE or DELETE.
- A tuple that is no longer visible to any transaction is a "dead" tuple.

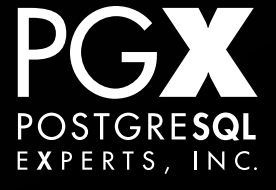

- Dead tuples are not immediately returned to free space
- Doing so would make COMMIT far too expensive.
- But these dead tuples build up over time.
- Which means: VACUUM!

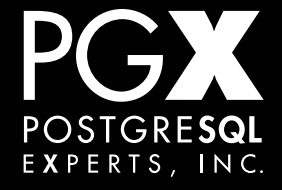

## **VACUUM.**

- VACUUM's primary job is to scavenge dead tuples.
- The space is reclaimed for new tuples, but is not released back to the operating system.
	- Except under relatively unusual situations.

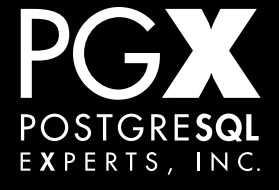

- … can do an ANALYZE, which rebuilds the statistics that the planner uses to plan queries.
- Prevents the dreaded "xid wraparound."
- Posts updates to GIN indexes.
- **More on those later.**

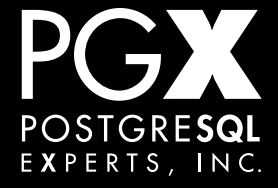

## **VACUUM details.**

- Standard VACUUM is incremental. It only works on pages that require vacuuming.
	- VACUUM FREEZE (<9.6) does a full table scan.
- autovacuum will stop on a table if some other process takes a lock that would prevent it from continuing.

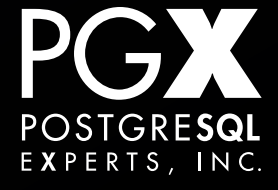

## **Common Complaint #1**

- "We deleted 50% of the rows of this very large table, but the disk space usage didn't go down."
- It almost never will, even after a standard VACUUM is complete.
- The space is, however, now available for reuse by new INSERTs and UPDATEs.

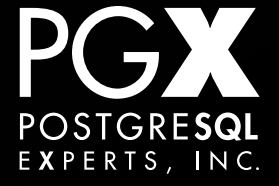

- All PostgreSQL databases have a certain amount of "bloat."
	- Bloat is disk usage over what a perfectlypacked database would have.
- My rule of thumb: ~50% bloat (2 x perfectly-packed) is normal.

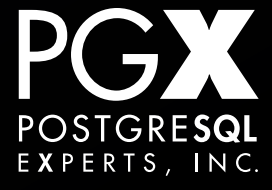

- Disk space increasing much faster than the INSERT volume would indicate.
- But don't forget to include indexes, which can be larger than the data!
- Bloat percentage increasing, as opposed to absolute bloat in bytes.

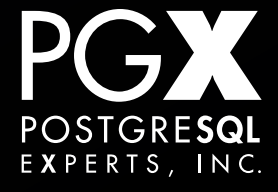

- In 95% of all PostgreSQL installs, you never have to worry about VACUUM.
- Since version 8.0, autovacuum runs in the background, and manages it for you.
- The default configuration is suitable for most installations.

#### Easy!

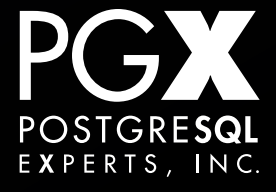

- Excessive bloat / space not being reclaimed.
- autovacuum using too much I/O.
- autovacuum getting "stuck".
- VACUUM FREEZE-related issues.

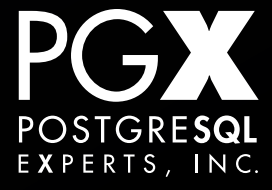

- What's "excessive"?
- Depends on UPDATE / DELETE rate.
	- Higher will mean more "normal" bloat.
- Warning sign is database footprint increasing much faster than new tuples coming in.

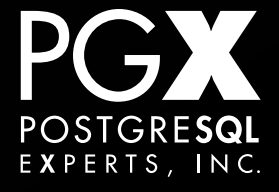

- Is it turned on? (It is by default, but some enthusiastic people turn it off and forget.)
	- autovacuum  $=$  on
- Check pg\_stat\_user\_tables to see last autovacuum run on the table… far in the past, or never?
- log\_autovacuum\_min\_duration = 1000

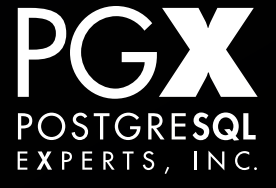

## **Increase frequency.**

#### • Increase the number of workers.

- Often require for very large schemas (1,000+ tables).
- Up to 5, 10, even 20 for huge schemas.
- Reduce autovacuum naptime to let autovacuum run more often.

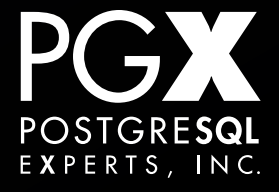

## **Per-table settings.**

- tuples changed > autovacuum vacuum threshold + (autovacuum vacuum scale factor  $*$  table size in tuples)
- For large tables, this can result in a too-long delay.
- Can adjust per-table or system-wide.

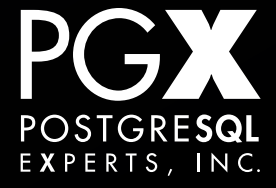

- autovacuum "backs off" if a strong tablelevel lock is taken on a table.
- Schema changes, explicit LOCK statements.
- High frequency LOCKing + lots of UPDATEs / DELETEs = horrible bloat (common in queuing systems).

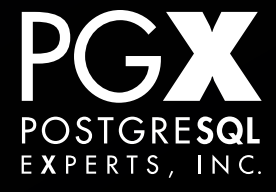

# **Statistics collector running?**

- If the statistics collector fails, autovacuum doesn't have the data needed to run.
- 21942 ?? Ss 0:00.00 postgres: stats collector process
- If the statistics collector fails, autovacuum doesn't have the data needed to run.

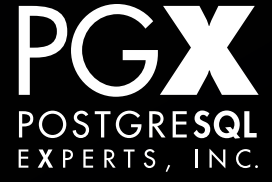

- Index bloat is often more severe than data bloat.
- Index structure means it is harder to reclaim space effectively.
- In general, this is not a serious issue, but...

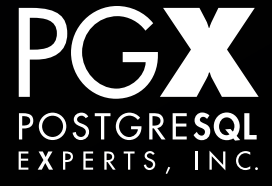

- Indexes can be periodically rebuilt if they are badly bloated.
	- CREATE INDEX CONCURRENTLY
	- **DROP INDEX**
- Less downtime than a REINDEX.

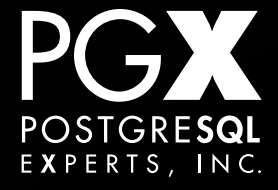

- All bloat detection methods are somewhat uncertain.
	- [https://github.com/pgexperts/pgx\\_scripts/](https://github.com/pgexperts/pgx_scripts/tree/master/bloat) [tree/master/bloat](https://github.com/pgexperts/pgx_scripts/tree/master/bloat)
- Can be included in monitoring scripts.
	- Graph them, don't just set up alerts.

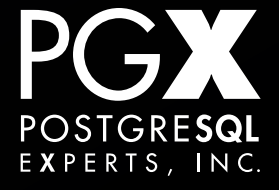

- Sometimes, you need to un-bloat a table.
- VACUUM FULL works great, but…
	- … it takes an exclusive lock on the table for the entire time it runs.
- Often not practical for a busy system.
- (Any table-rewriting DDL will also de-bloat the table.)

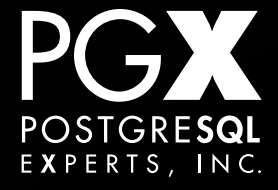

**pg\_repack**

### • [http://reorg.github.io/pg\\_repack/](https://github.com/reorg/pg_repack)

- **Extension to repack tables without a long** exclusive lock.
- Uses triggers to create a secondary table during the repack operation.
- Some gotchas and restrictions: read the documentation!

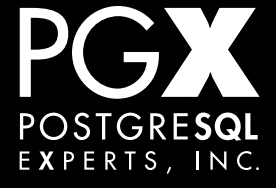

- Use TRUNCATE rather than DELETE if practical.
- Instead of doing mass deletes, consider a partitioned table where you just DROP the older tables.
- DROP TABLE just throws the files away… no VACUUM!

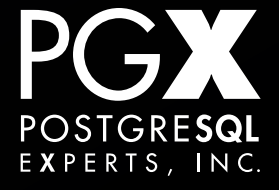

- Very long-running transactions (or idle-intransaction sessions).
- Very frequent updates on indexed columns (defeats HOT optimization).
- Gratuitous updates (no row changes, or one-update-per-column-change).

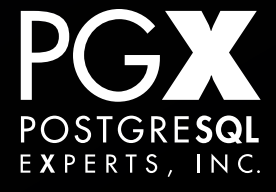

- Do an explicit VACUUM ANALYZE after large UPDATE / DELETE changes to a particular table.
- Moves to work to being part of the bulk job, rather than some random point later.

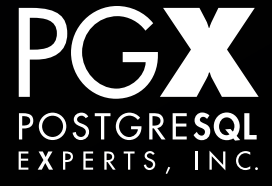

## **Common Complaint #2**

- "autovacuum is stuck."
- It usually isn't.
- No, really, it usually isn't.
- But how can you tell?

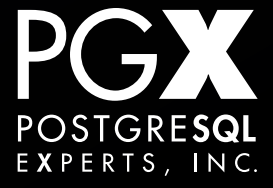

- Is the process doing I/O?
- How big is the table being vacuumed?
- How long since the last vacuum?
- Recent major bulk update/delete operations?
- Is it using an unusual amount of CPU?

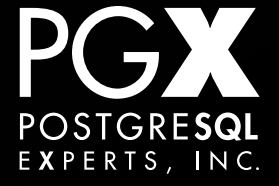

## **maintenance\_work\_mem**

- Sets maximum memory autovacuum will use for various operations.
- 1-2GB is usually about right, more if you have huge indexes.
- Be aware if you have also increased the number of workers!

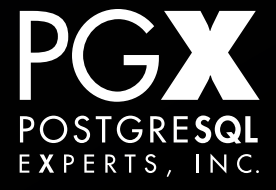

# **(to prevent xid wraparound)**

- Does this appear in pg\_stat\_activity in the "query" column for the autovacuum process?
- This means it is doing a VACUUM FREEZE.
- These tend to be long-running and high I/O.
- More in a bit.

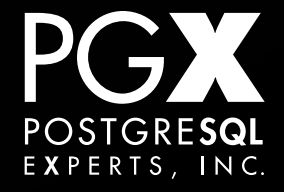

# **Killing autovacuum processes.**

- As a last resort, use pg\_terminate\_backend to terminate an autovacuum process.
- Don't use kill -9!
- If it is a "(to prevent xid wraparound)" autovacuum, it will probably just start up again.
- If that doesn't work, restart PostgreSQL.

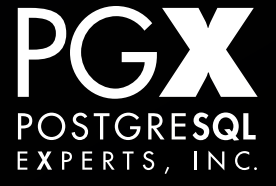
- Attach strace to the autovacuum process.
- Doing I/O? Stuck on a semaphore?
- In (very) unusual situations, autovacuum can be stuck on a spinlock on a buffer page.
- Killing the process at the OS level is usually the only choice then.

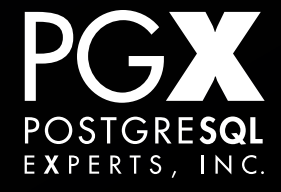

#### **Common Complaint #3**

- "autovacuum is using too much I/O."
- VACUUM is high I/O.
	- "(to prevent xid wraparound)" even more so.
- Lots and lots and lots of cost-based configuration parameters to play with.

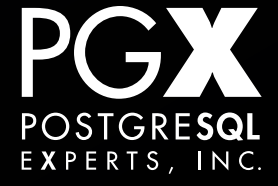

#### **autovacuum\_vacuum\_cost\_delay**

- First place to look.
- Increase this to make autovacuum less "aggressive" while working on a specific table.
- Start at 50-100ms, increase until the I/O load comes back under control.

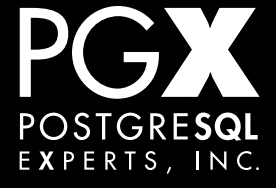

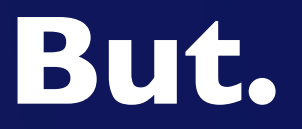

- This will slow down the speed of autovacuum.
- If you have both autovacuum-too-slow and autovacuum-too-much-I/O problems…
- … it may be time to look at a morehardware or app-level solution to the problem.

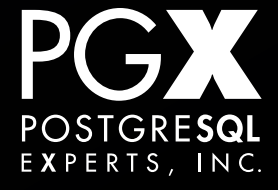

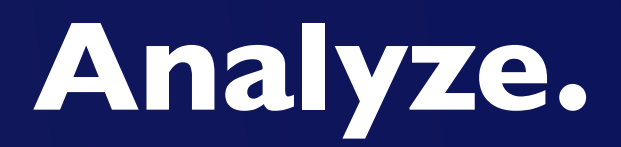

- Technically speaking, a separate operation from VACUUM.
- However, usually done as part of a vacuum (although you can do an explicit ANALYZE separately).
- Also handled by the autovacuum daemon.

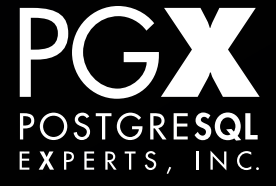

- Always do an explicit ANALYZE after major database changes:
	- Restore from pg\_dump backup.
	- **pg upgrade.**
	- Large INSERT / UPDATE / DELETE bulk operations.

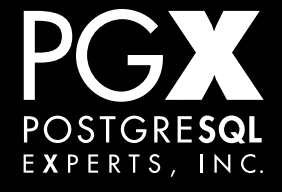

#### **Autovacuum ANALYZE**

- Similar tuple-change parameters as VACUUM.
- If you have increased the statistics target on a table…
- … consider changing these to make ANALYZE more frequent.

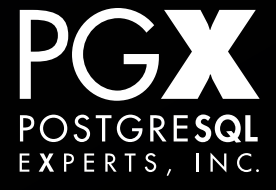

#### **"(to prevent xid wraparound)"**

- Otherwise known as VACUUM FREEZE.
- Not the same thing (exactly) as VACUUM.
- Often a nasty surprise the first time it happens, as it just appears after weeks or months.
- Very high I/O, as it has to (pre-9.6) scan and potentially rewrite whole table.

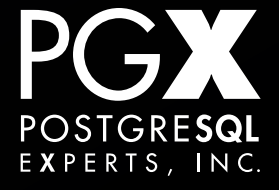

- VACUUM FREEZE is required because transaction XIDs are 32 bits wide.
- 2^32 transactions is not all that many.
- Each tuple is "stamped" with the xid that created it.
- If allowed to wrap around, data could disappear from the database.

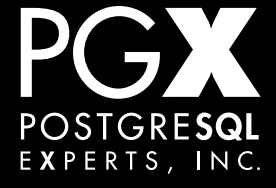

#### **"Freezing your tuples."**

- VACUUM FREEZE marks tuples that are visible to all transactions.
	- $\leq$  9.4, with a special XID,  $\geq$  9.4, with a flag.
- This prevents data loss through XID wraparound.

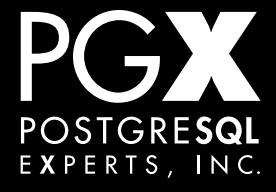

- Each page of the table must be inspected for freeze candidates.
- And rewritten if it has any.
- This generates a lot of I/O, and can happen at surprising times.
	- … like, during periods of heavy traffic.

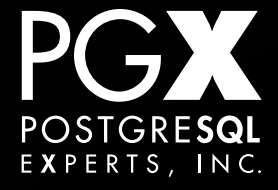

- The important idea is how "old" the table is in terms of transaction xids.
- Can be determined by applying the age() function to pg class.relfrozenxid.
- Highest possible value is 2^31-1, which is the disaster point.

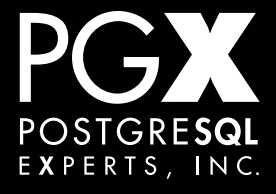

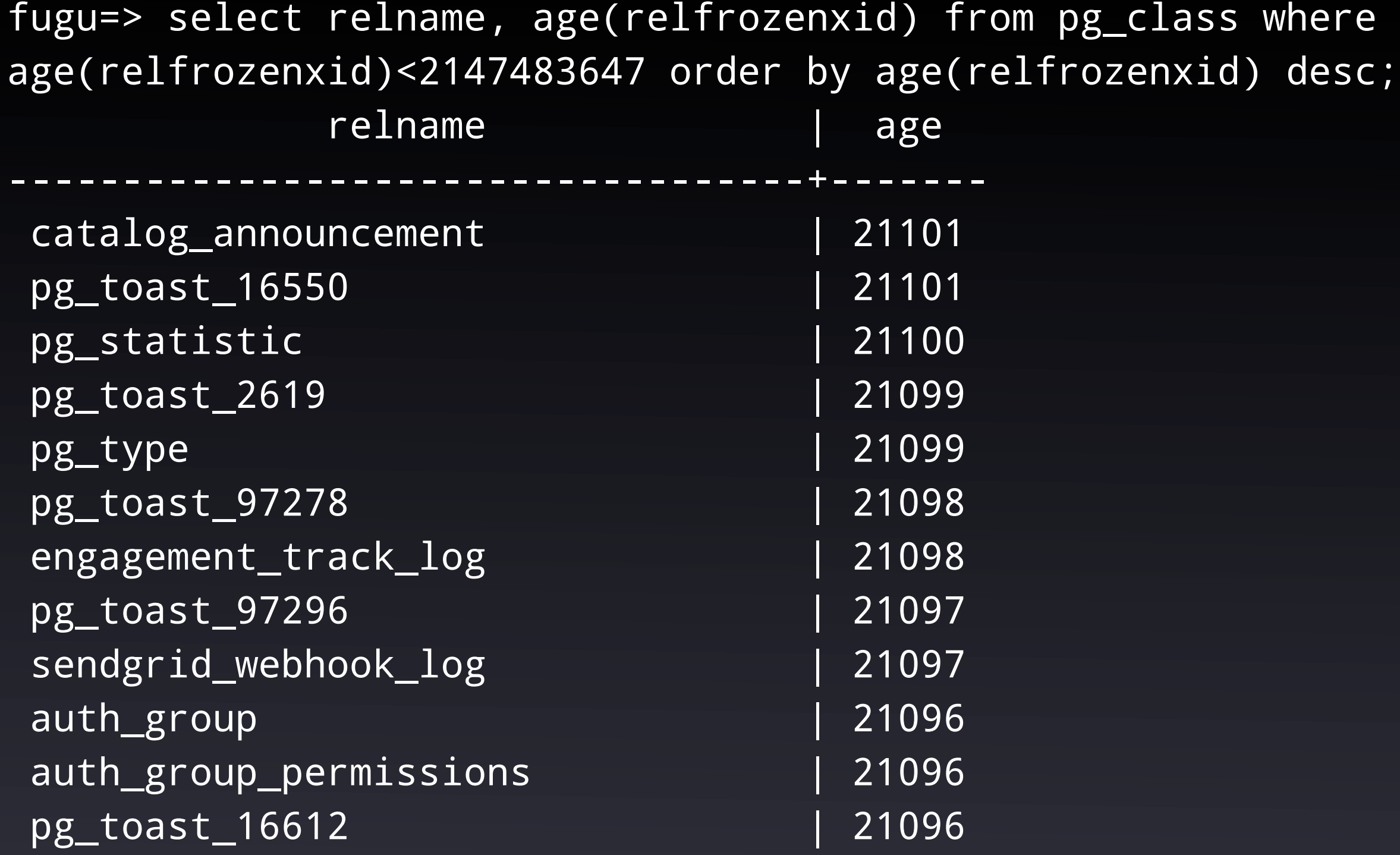

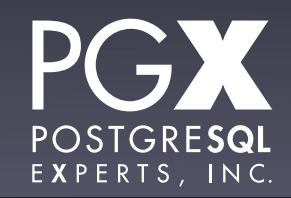

#### **vacuum\_freeze\_min\_age**

- First of the three major vacuum freeze parameters.
- If a page containing a tuple "this old" is consulted for other reasons, it is frozen.
- Lowering it can pre-freeze tuples. Little downside, since it's writing the page anyway.

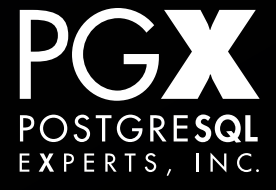

#### **vacuum\_freeze\_table\_age**

- If a table gets "this old", when a normal vacuum is done on the table, it *also* does a vacuum freeze.
- Default is relatively low (150m transactions).
- Raising defers the vacuum freeze "switchover".

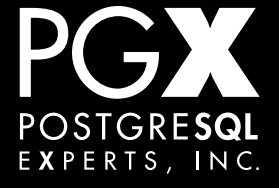

#### **autovacuum\_freeze\_max\_age**

- When a table gets "this old", a vacuum freeze will be done on the table by autovacuum…
- $\bullet$  ... even if autovacuum  $=$  off!
- Once it reaches this point, *let it run.* Don't kill it; it'll just keep coming back.

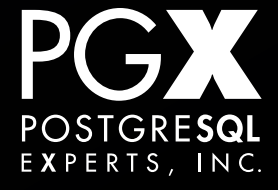

**So, how do I prevent VACUUM FREEZE?**

## **YOU CAN'T.**

#### **VACUUM FREEZE is essential.**

- If the "oldest" table in the "oldest" database reaches 10m transactions to wraparound, warnings start appearing in the log.
- If the "oldest" table reaches 1 m transactions to wraparound, the database shuts down.

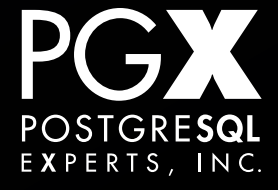

- PostgreSQL will shut down and will only start in single-user mode.
- Then, you *have* to do the vacuum freeze.
- So, make sure you never ignore those warnings.
- You are regularly checking the logs for warnings and errors, right?

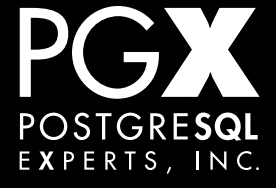

- On a busy database, it's possible to reach the warning point, but have transactions being created too fast to avoid shutdown.
- So, make sure you don't get to that point!
- Repeatedly killing autovacuum processes because of high I/O can cause this.
- or too high autovacuum freeze max age.

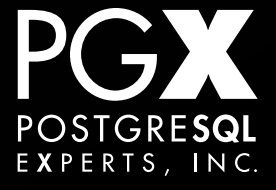

#### **Monitoring.**

- Monitor the age of the oldest tuples in the database.
	- check postgres.pl at bucardo.org
- Don't set autovacuum freeze max age so high that you don't enough "room" to allow proper vacuum freeze operations.

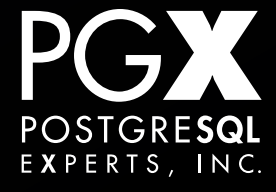

#### **Manual VACUUM FREEZEs**

- autovacuum doesn't prioritize tables.
- It's a good idea to do manual VACUUM FREEZEs (via a cron job, etc.) of the "oldest" tables.
	- [https://github.com/pgexperts/flexible](https://github.com/pgexperts/flexible-freeze)[freeze](https://github.com/pgexperts/flexible-freeze)
- Pick a low-traffic period to run it.

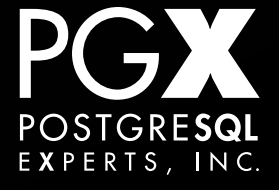

#### **Binary Replication Notes.**

- Vacuuming the primary vacuums the secondary automatically.
- But remember all vacuum changes must be sent down the replication stream.
- hot\_standby\_feedback = 'on' to reduce query cancellations due to vacuum.

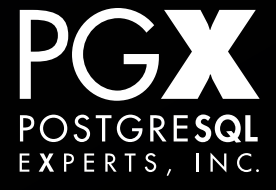

#### **Logical Replication Notes.**

- Logical replicas are vacuumed independently of their primary.
- Incoming logical changes should be considered "application" workload.
- Same cautions about application workload apply.

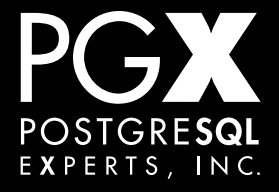

#### **Sidebar: GIN Index Posting.**

- GIN indexes are expensive to update.
- Thus, updates are not immediately written into the index structure.
- Instead, they are written to a "posting list" that is merged into the index at VACUUM time.
- Generally, nothing you ever worry about.

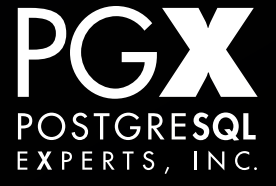

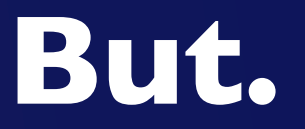

- Large, frequently-updated GIN indexes can have surprising I/O and CPU spikes when this update occurs.
- If list exceeds a certain size, posting is forced without a vacuum:
	- $\bullet$  < 9.5: work mem
	- $\bullet$   $\geq$  9.5: gin pending list limit

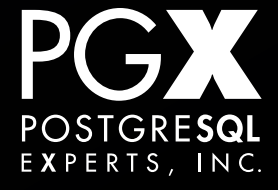

#### **GIN Posting Fixes.**

- On  $\geq$  9.5, set gin pending list limit to a smaller value to do more frequent postings (of less data).
- <9.5, the use of work mem constrains you somewhat.
	- Manual vacuum may be the answer there.

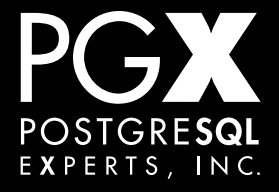

### **Innovations!**

- PostgreSQL 9.6 contains many vacuumrelated improvements.
- From a DBA's perspective, it's worth upgrading just to get those.
- (And parallel query is great, too.)

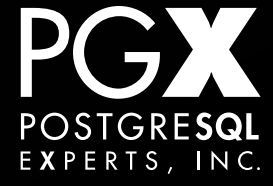

#### **Incremental VACUUM FREEZE!**

- In 9.6, VACUUM FREEZE is now incremental rather than whole-table.
- Huge improvement!
- All-frozen pages are stored in the visibility map.
- One big VACUUM FREEZE required after upgrade.

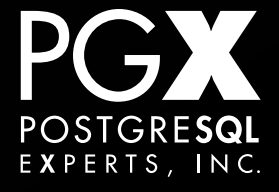

#### **VACUUM Progress!**

- pg\_stat\_progress\_vacuum view.
- One row per autovacuum process.
- Shows phase of autovacuum, number of blocks scanned, total blocks.
- Finally can answer the "roughly how much longer will it be?" question.

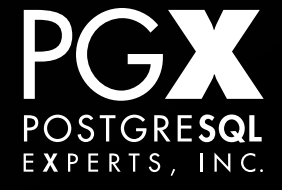

#### **Controllable GIN Posting**

- **•** gin\_clean\_pending list()
- Updates the pending list independent of a VACUUM.
- Handy to separate the operations to reduce I/O, get the GIN index back to normal speed, etc.

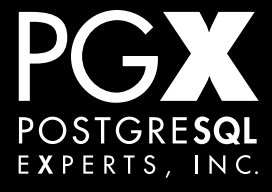

# **So, Upgrade!**

# **Questions?**

### **Thank you!**

**Christophe Pettus @xof**

**thebuild.com pgexperts.com**